*к ООП по специальности 38.02.01 Экономика и бухгалтерский учет (по отраслям)*

### **Министерство образования Московской области Государственное бюджетное профессиональное образовательное учреждение Московской области «Электростальский колледж»**

Утверждена приказом руководителя образовательной организации № 211-од от 23 мая 2023 года

# **РАБОЧАЯ ПРОГРАММА УЧЕБНОЙ ДИСЦИПЛИНЫ ОП.11 КОМПЬЮТЕРНАЯ ГРАФИКА**

г.о. Электросталь, 2023 г.

## **РАССМОТРЕНО**

ПЦК профессионального цикла по специальностям 38.02.01 Экономика и бухгалтерский учет (по отраслям) и 43.02.14 Гостиничное дело Протокол № 9 «10» апреля2023 г. \_\_\_\_\_\_\_\_ / Исаева О. В. /

> Рабочая программа учебной дисциплины ОП.11 Компьютерная графика разработана в соответствии с требованиями:

- 1. Примерной основной образовательной программы по специальности 38.02.01 Экономика и бухгалтерский учет (по отраслям), утвержденной протоколом Федерального учебно-методического объединения по УГПС 38.00.00 от 25 декабря 2021 (зарегистрировано в государственном реестре примерных основных образовательных программ Приказ ФГБОУ ДПО ИРПО № П-194 от 28.06.2022);
- 2. Федерального государственного образовательного стандарта среднего профессионального образования по специальности: 38.02.01 Экономика и бухгалтерский учет, утвержденного приказом Министерства образования и науки Российской Федерации от 5 февраля 2018 г. № 69, (регистрационный номер № 50137 от 26 февраля 2018г);
- 3. Приказа Российской Федерации от 17.12.2020 № 747 «О внесении изменений в федеральные государственные образовательные стандарты среднего профессионального образования»;
- 4. Федерального закона от 31 июля 2020 г. №304-ФЗ «О внесении изменений в Федеральный закон «Об образовании в Российской Федерации» по вопросам воспитания обучающихся;
- 5. Учебного плана по специальности 38.02.01 Экономика и бухгалтерский учет, утвержденного «23» мая 2023 г., приказ № 211-од.

Организация-разработчик: ГБПОУ МО «Электростальский колледж» Разработчик: методист

# **СОДЕРЖАНИЕ**

# **1. ОБЩАЯ ХАРАКТЕРИСТИКА РАБОЧЕЙ ПРОГРАММЫ УЧЕБНОЙ ДИСЦИПЛИНЫ**

**2. СТРУКТУРА И СОДЕРЖАНИЕ УЧЕБНОЙ ДИСЦИПЛИНЫ** 

**3. УСЛОВИЯ РЕАЛИЗАЦИИ УЧЕБНОЙ ДИСЦИПЛИНЫ**

**4. КОНТРОЛЬ И ОЦЕНКА РЕЗУЛЬТАТОВ ОСВОЕНИЯ УЧЕБНОЙ ДИСЦИПЛИНЫ**

# **1. ОБЩАЯ ХАРАКТЕРИСТИКА РАБОЧЕЙ ПРОГРАММЫ УЧЕБНОЙ ДИСЦИПЛИНЫ** «Компьютерная графика»

### **1.1. Место дисциплины в структуре основной профессиональной образовательной программы:**

Учебная дисциплина «Компьютерная графика» является вариативной дисциплиной общепрофессионального цикла основной образовательной программы в соответствии с ФГОС по специальности. Наряду с учебными дисциплинами общепрофессионального цикла она обеспечивает формирование общих компетенций для дальнейшего освоения профессиональных модулей.

#### **1.2. Цель и планируемые результаты освоения дисциплины**

В рамках программы учебной дисциплины обучающимися осваиваются умения и знания:

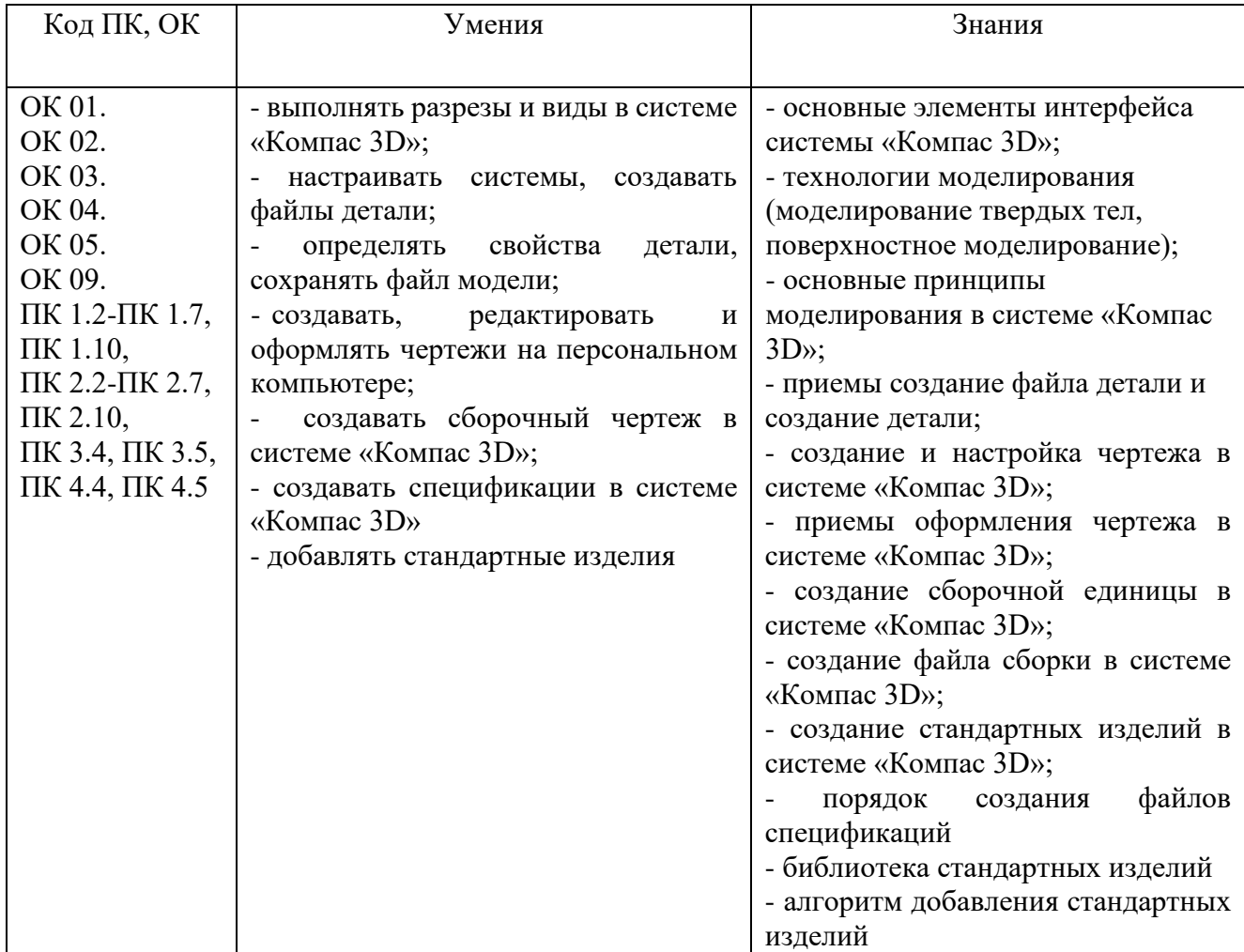

# **2. СТРУКТУРА И СОДЕРЖАНИЕ УЧЕБНОЙ ДИСЦИПЛИНЫ**

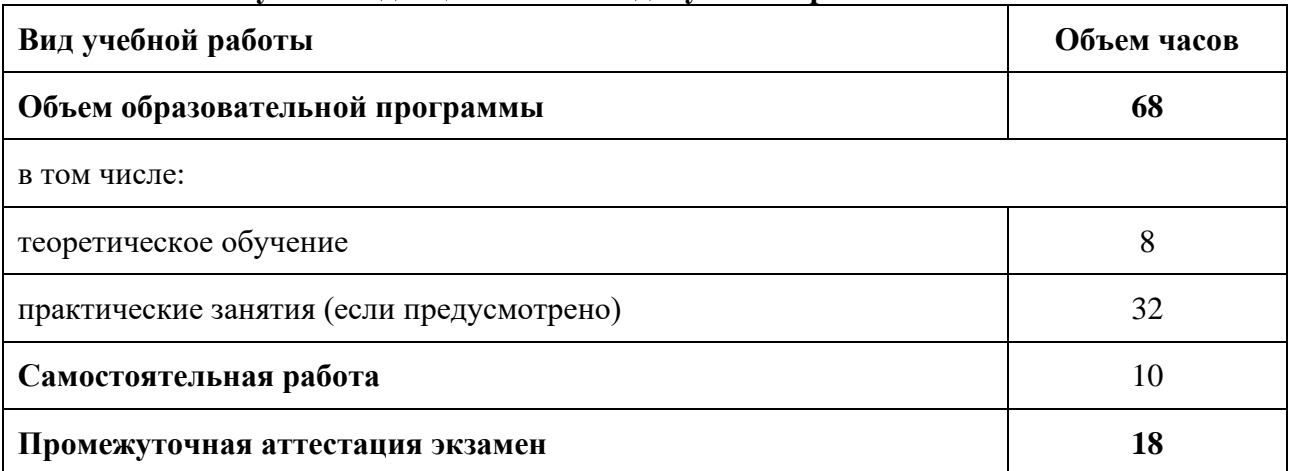

# **2.1. Объем учебной дисциплины и виды учебной работы**

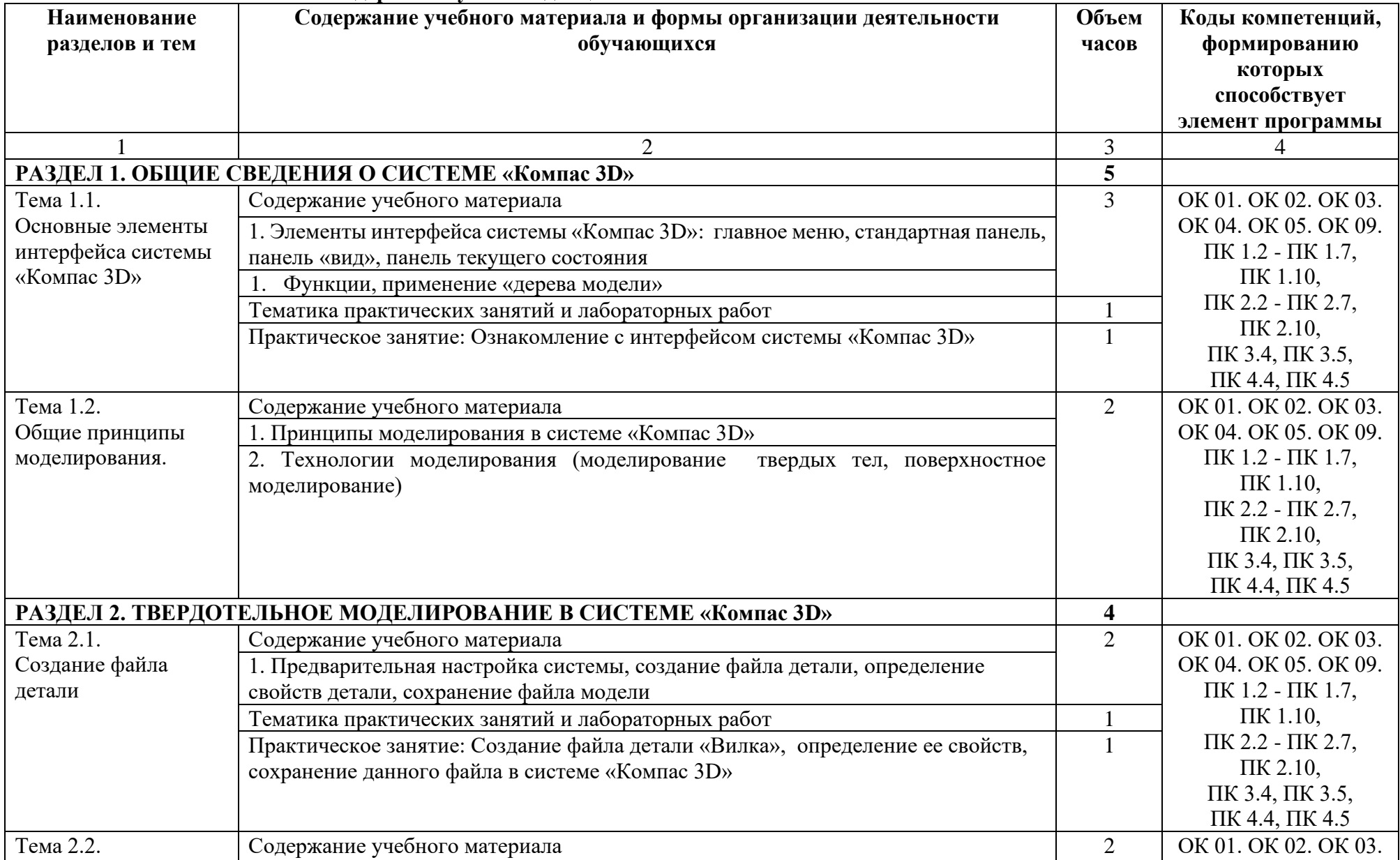

# **2.2. Тематический план и содержание учебной дисциплины**

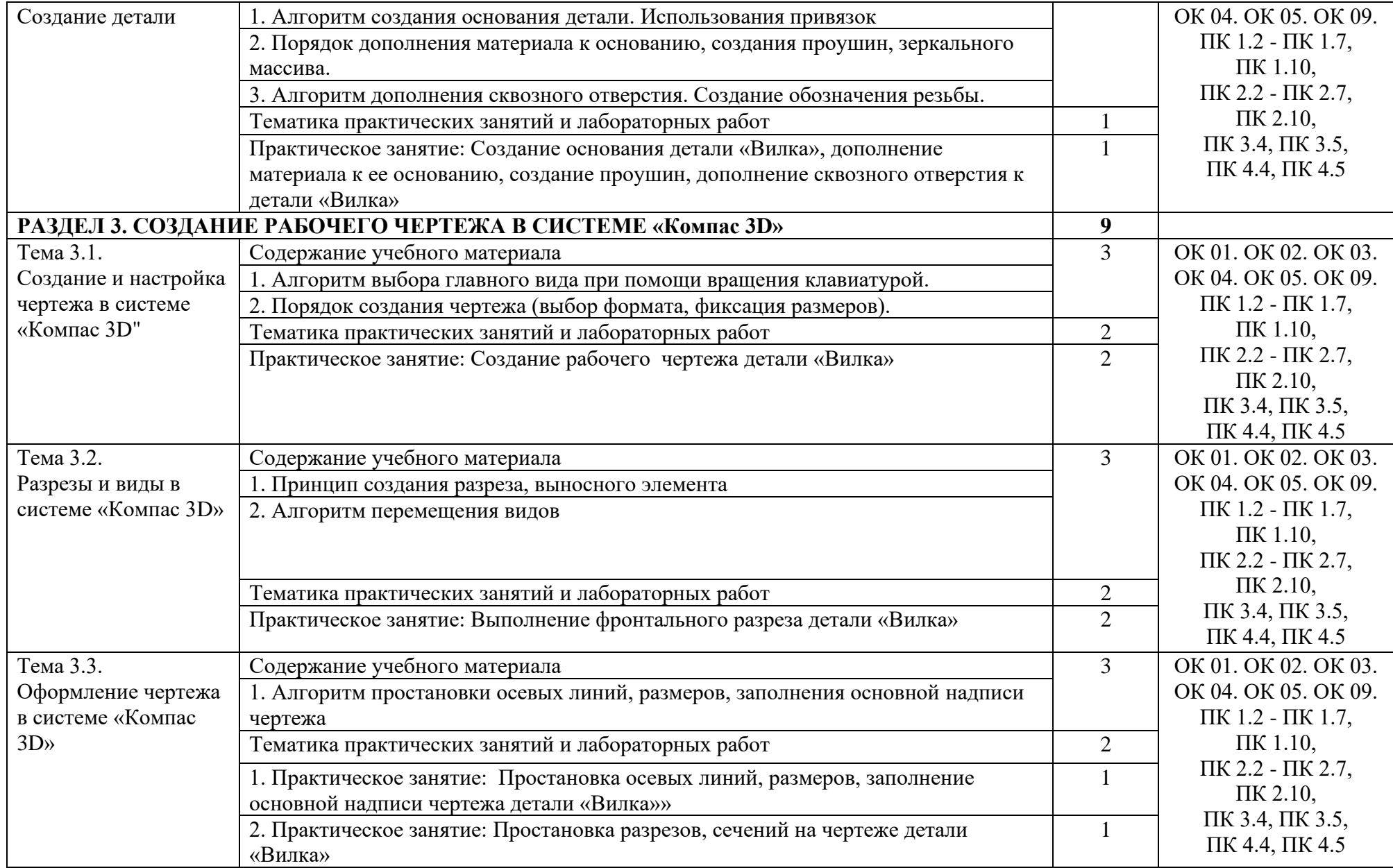

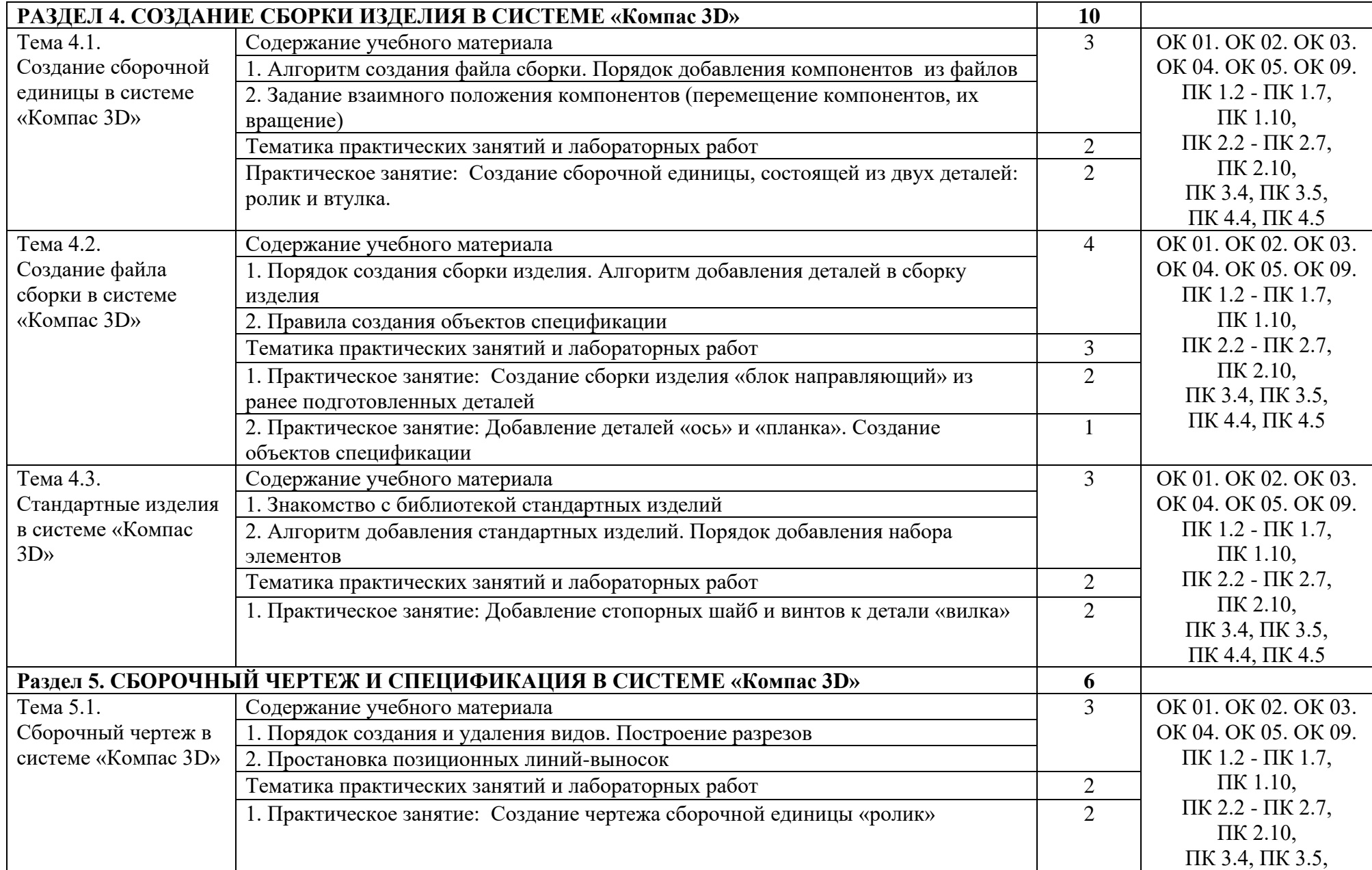

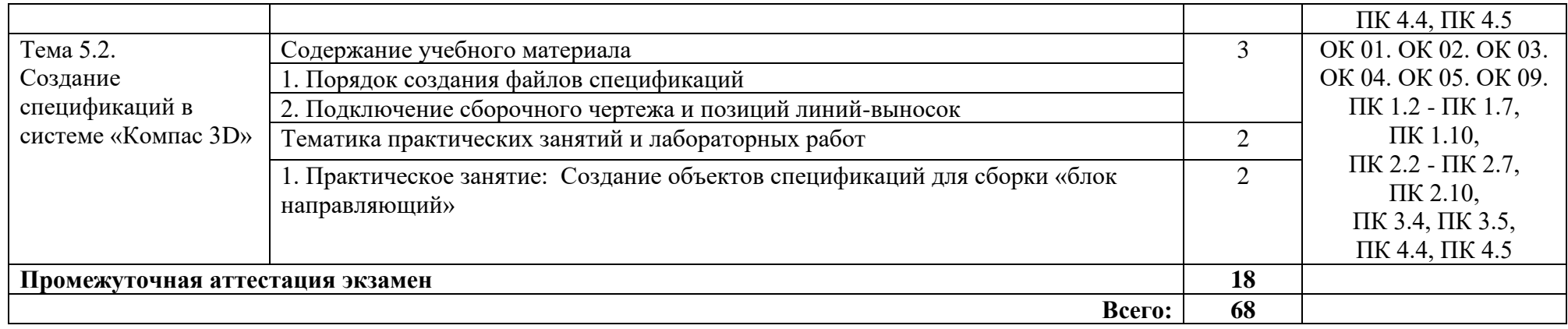

### **3. УСЛОВИЯ РЕАЛИЗАЦИИ ПРОГРАММЫ УЧЕБНОЙ ДИСЦИПЛИНЫ**

### **3.1. Для реализации программы учебной дисциплины должны быть предусмотрены следующие специальные помещения:**

Кабинет «Компьютерная графика», оснащенный оборудованием и техническими средствами обучения: персональные компьютеры с лицензионно-программным обеспечением; периферийные устройства: принтеры, сканеры, внешние накопители на магнитных и оптических дисках; мультимедиапроектор.

Лаборатория «Информационные технологии», оснащенная необходимым для реализации программы учебной дисциплины оборудованием, приведенным в п.6.1.2.1. рабочей программы по специальности.

### **3.2. Информационное обеспечение реализации программы**

Для реализации программы библиотечный фонд образовательной организации должен иметь печатные и/или электронные образовательные и информационные ресурсы, рекомендованные ФУМО, для использования в образовательном процессе. При формировании библиотечного фонда образовательной организацией выбирается не менее одного издания из перечисленных ниже печатных изданий и (или) электронных изданий в качестве основного, при этом список, может быть дополнен новыми изданиями.

#### **3.2.1. Основные печатные издания**

1. Приемышев А. В. Компьютерная графика в САПР: учебное пособие для СПО / А.В. Приемышев, В.Н. Крутов и др. – Санкт-Петербург : Лань, 2021. – 196 с. – ISBN 978-5- 8114-7013-6.

#### **3.2.2. Основные электронные издания**

3. Техническая графика: учебник / Василенко Е. А., Чекмарев А. А. – Москва: ИНФРА-М, 2015. Текст: электронный. URL: https://infra-m.ru/catalog/tekhnicheskie\_ nauki\_v\_tselom/tekhnicheskaya\_grafika\_uchebnik\_2/?sphrase\_id=817689 (дата обращения: 26.04.2021).

### **3.2.3. Дополнительные источники**

1. Бродский А.М. и др. Техническая графика (металлообработка). – Москва: Академия, 2017.

2. Бродский А.М. и др. Черчение (металлообработка). – Москва: Академия, 2017

3. Васильева Л.С. Черчение (металлообработка): учеб. – М.: Академия, 2019.

4. ГОСТ 2.104-2016. Основные надписи. – Введ. 2016-09-01. – М.: Стандартинформ, 2017.

5. ГОСТ 2.301-68. ЕСКД. Форматы. – Введ. 1971-01-01. – М.: Стандартинформ, 2017.

6. ГОСТ 2.302-68. ЕСКД. Масштабы. – Введ. 1971-01-01. – М.: Стандартинформ, 2017.

7. ГОСТ 2.303-68. ЕСКД. Линии. – Введ. 1971-01-01. – М.: Стандартинформ, 2017.

8. ГОСТ 2.304-81. ЕСКД. Шрифты чертёжные. – Введ. 1982-01-01. – М.: Стандартинформ, 2017.

9. ГОСТ 2.307-2011. ЕСКД. Нанесение размеров и предельных отклонений. – Введ. 2012-01-01. – М.: Стандартинформ, 2021.

10. ГОСТ 2.312-72. ЕСКД. Условные изображения и обозначения швов сварных соединений. – Введ. 1973-01-01. – М.: Стандартинформ, 2017.

11. ГОСТ 2.313-82. ЕСКД. Условные изображения и обозначения неразъёмных соединений. – Введ. 1984-01-01. – М.: Стандартинформ, 2017.

12. ГОСТ 2.315-68. ЕСКД. Изображения упрощённые и условные крепёжных деталей. – Введ. 1971-01-01. – М.: Стандартинформ, 2017.

13. Инженерная графика. Принципы рационального конструирования : учебное пособие для СПО / В. Н. Крутов, Ю. М. Зубарев, И. В. Демидович, В. А. Треяль. – Санкт-Петербург : Лань, 2021. – 204 с. – ISBN 978-5-8114-7019-8.

14. Крутов, В. Н. Инженерная графика. Принципы рационального конструирования: учебное пособие для СПО / В.Н. Крутов, Ю. М. Зубарев и др. – Санкт-Петербург : Лань, 2021. – 204 с. – ISBN 978-5-8114-7019-8.

15. Леонова, О. Н. Начертательная геометрия. Рабочая тетрадь : учебное пособие для СПО / О. Н. Леонова. – Санкт-Петербург : Лань, 2020. – 48 с. – ISBN 978-5-8114-5888-2.

16. Сальников М.Г., Милюков А.В. Чтение и деталирование сборочных чертежей: рабочая тетрадь. – М.: Школьная книга, 2018.

17. Серга, Г. В. Инженерная графика для машиностроительных специальностей : учебник / Г. В. Серга, И. И. Табачук, Н. Н. Кузнецова. – 2-е изд., испр. – Санкт-Петербург : Лань, 2019. – 276 с. – ISBN 978-5-8114-3603-3.

18. Феофанов А.Н. Чтение рабочих чертежей. – Москва: Академия, 2019.

1. В Масштабе: инженерный портал: сайт. – Москва, 2008 г. – URL: https://vmasshtabe.ru/ (дата обращения: 26.04.2021).

2. Портал о машиностроительном черчении: учебный сайт. – Москва, 2017 – URL: http://www.сherch.ru (дата обращения: 26.04.2021).

### **4. КОНТРОЛЬ И ОЦЕНКА РЕЗУЛЬТАТОВ ОСВОЕНИЯ УЧЕБНОЙ ДИСЦИПЛИНЫ**

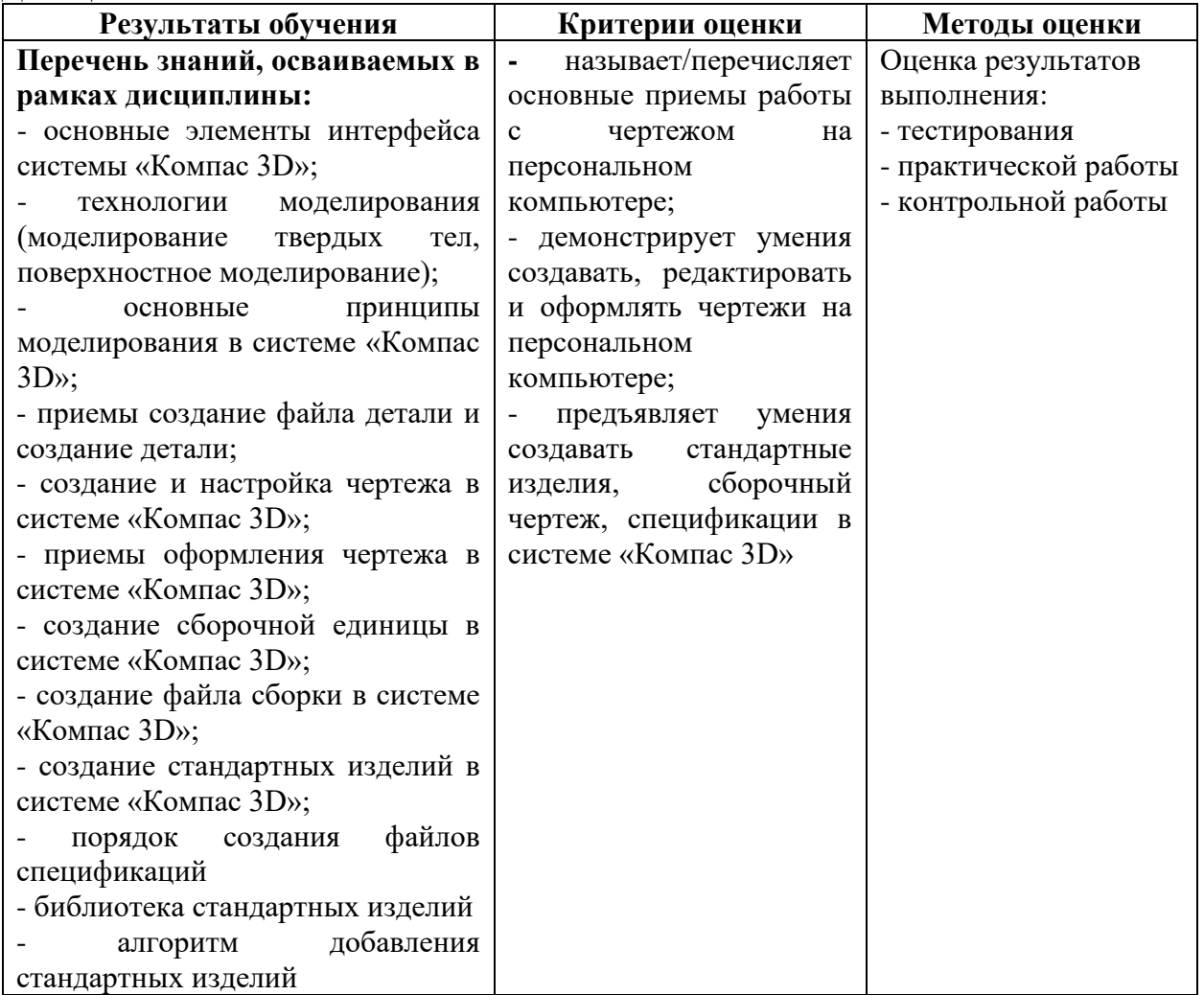

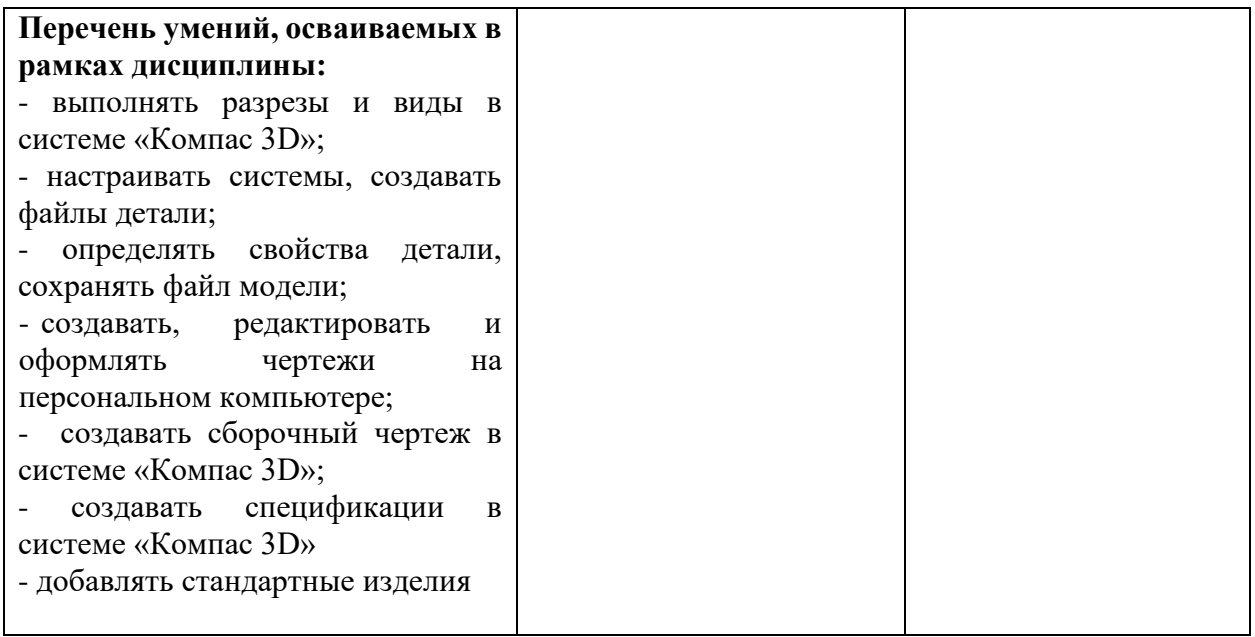